## **Reviewing Empl Near Their WGI Date**

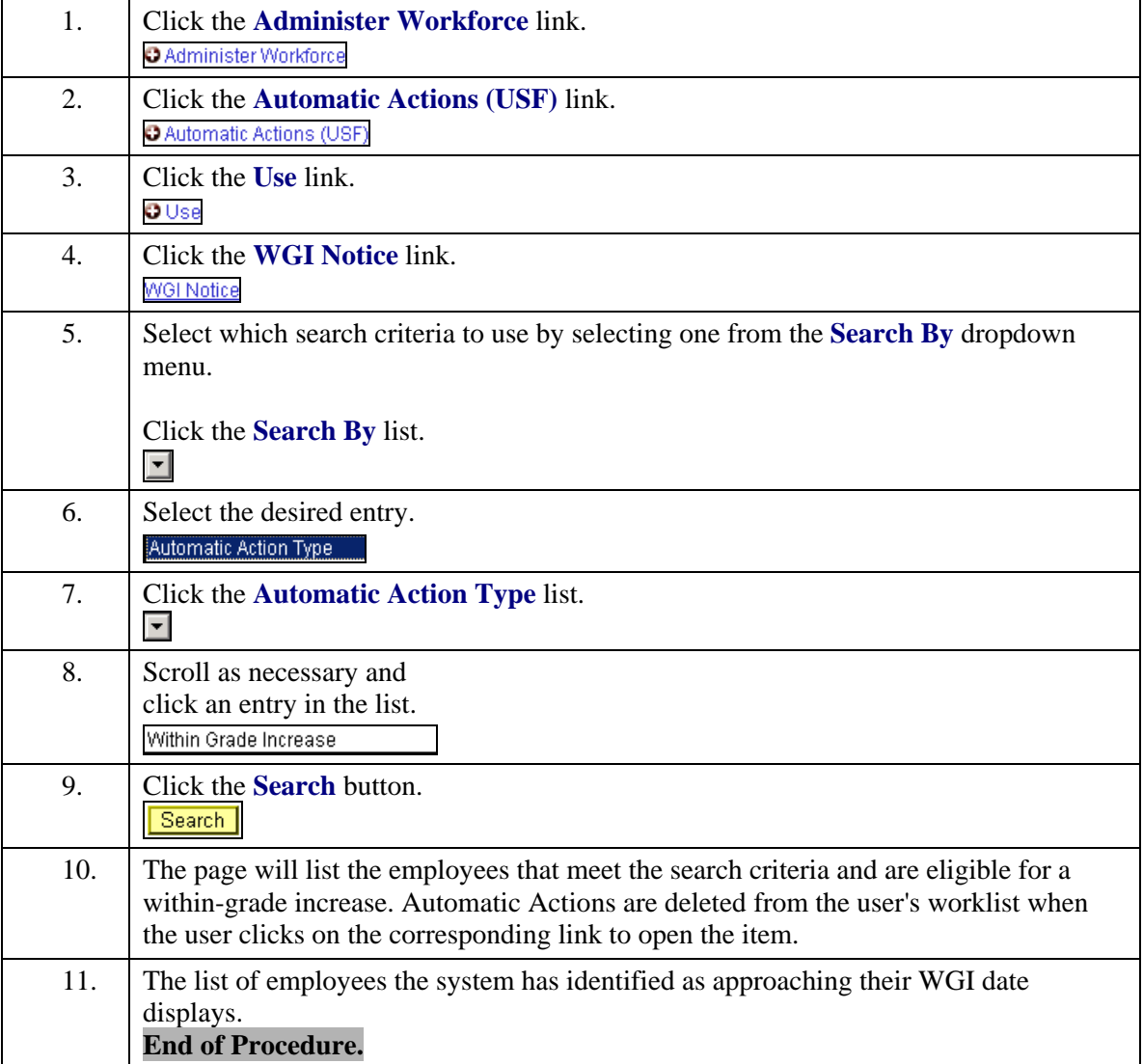